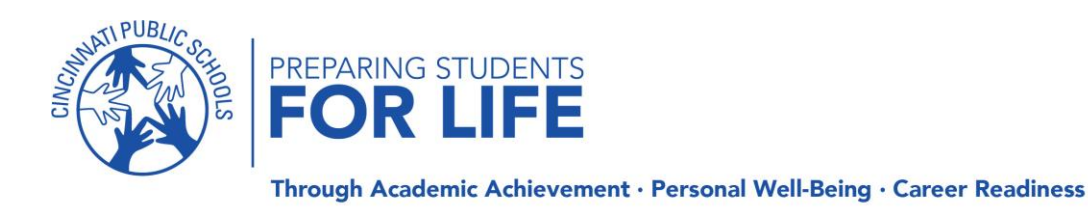

# **CPS ATHLETICS UPDATES**

See below with important takeaways from Cincinnati Public Schools recent update to begin the school year with virtual learning, which will pause athletics until September 28<sup>th</sup>. It is important to note that all fall sports can remain practicing per protocols in phase 3 of return to play. The ability to transition to interscholastic (outside of your school) competition has been put on pause at this time.

# **Cincinnati Public Schools District Athletics Updates**

[\\*7/31 Memo Sent to Student Athletes & Parents](https://view.publitas.com/p222-10570/cps-athletics-student_parent-memo-7-31-20/page/1)

# \*Board of Education Meeting Update – August 3

**-** Interscholastic athletics on pause:

**-**All fall sports can remain practicing in skills sessions as advised in phase 3 of district plan to return to athletics.

**-**The pause in athletics impacts the ability to transition to competition outside of your individual school.

**-**Non-fall sports can continue unlimited non-mandatory workouts through August 31.

# \*Remote-Learning Model Approved

-All CPS students will learn remotely through September 28.

-District Administrators and Superintendent Laura Mitchell will continue to receive updates from health professionals and monitor data. If data improves and is on track to meet guidelines recommended by health professionals, CPS will resume in person blended learning on September 28th. Deliberation in regards to returning to school will take place on September 14.

# \*Innovative Next Steps

-District Athletics will work with all schools, athletic directors, and coaches to assess the ability for organized competition internally.

-This includes, but is not limited to assisting with highlight tapes, organization of live streamed internal CPS events/combines and extended communication with college coaches.

-District Athletics and athletic directors will continue to have ongoing conversations and provide updates as we continue in phase 3 of return to play to start the school year.

\*CPS Athletics Town Hall

-CPS will be hosting a Town Hall for coaches and families, please see the information below…

Friday, Aug 7th 2020

12:30 PM To 01:30 PM

To join, select from the following options:

1) Web Browser a[\)https://primetime.bluejeans.com/a2m/live-event/pydfjusf](https://primetime.bluejeans.com/a2m/live-event/pydfjusf)

2)Joining via a mobile device?

a) Open this link : <https://primetime.bluejeans.com/a2m/live-event/pydfjusf>

b) Download the app if you don't have it already.

c) Enter event ID : pydfjusf